# Programski paket za konverziju između modela elektroenergetskih prenosnih mreža

Lajoš Martinović, Ranka Slijepčević, Nemanja Živković, Branislav Atlagić

*Sadržaj* — **U radu je predstavljen programski paket za obostranu konverziju između modela elektroenergetskih prenosnih mreža definisanih UCTE i CIM standardom, kao i nedostaci koji se javljaju prilikom konverzije. Dat je i kratak pregled UCTE i CIM standarda koji se trenutno koriste za modelovanje i razmenu modela elektroenergetskih prenosnih mreža između članica ENTSO-a.**

*Ključne reči* — CIM, UCTE, konverzija, standardi.

#### I.UVOD

lektroenergetske kompanije koriste programske  $\mathbf{E}^{\text{lektroenergetske}}$  kompanije koriste programske pakete za analizu i upravljanje elektroenergetskim sistemima. Ovi programski paketi su u prošlosti uglavnom bili zasnovani na različitim nestandardnim modelima podataka i načinom njihovog skladištenja što je u velikoj meri otežavalo razmenu podataka između kompanija. Korišćenje nestandardnih modela i formata za skladištenje podataka zahtevalo je da kupci softverskih proizvoda za elektroenergetske sisteme kupuju celokupna rešenja od istog proizvođača. Izgradnja sistema od više softverskih modula različitih proizvođača bila je nezamisliva. Da bi se prevazišli problemi u integraciji softverskih modula različitih proizvođača bilo je neophodno izvršiti standardizaciju formata podataka koji koriste aplikacije. Zbog toga su inženjeri *EPRI* (*Electric Power Research Institute*) instituta u Severnoj Americi započeli rad na projektu nazvanom *CCAPI* (*Control Center Application Programming Interface*), sa ciljem razvoja standarda koji bi olakšao integraciju EMS (*Energy Managment System*) aplikacija različitih proizvođača, kao i integraciju sa drugim sistemima. Rezultat projekta je grupa standarda IEC 61970, čiji je osnovni deo IEC 61970-301 koji se odnosi na modele elektroenergetskih sistema. Ovaj standard su ubrzo prihvatile sve veće kompanije za razvoj *EMS* aplikacija čime je omogućena interoperabilnost *EMS* aplikacija razvijenih od strane različitih proizvođača. Osnovni CIM (*Common Information Model*) model podataka definisan u standardu *IEC 61970-301* sastoji se iz skupa paketa koji rešavaju problem integracije *EMS* aplikacija različitih proizvođača. Imajući u vidu da je CIM

Lajoš Martinović, Autor, TelventDMS, Novi Sad, Srbija (e-mail: lajos.martinovic@dmsgroup.rs , telefon: 021/689-41-32).

Ranka Slijepčević, Koautor, RT-RK, Institut za informacione tehnologije, Novi Sad, Srbija (e-mail: ranka.slijepcevic@rt-rk.com).

Nemanja Živković, Koautor, DMSGroup, Novi Sad, Srbija (e-mail: emanja.zivkovic@dmsgroup.rs).

Branislav Atlagić, Koautor, DMSGroup, Novi Sad, Srbija (e-mail: branislav.atlagic@dmsgroup.rs).

model veoma detaljan, udruženje evropskih EMS operatera ENTSO (*European Network of Transmission System Operators*) je godine 2009. usvojilo skraćenje standarda, odnosno odredili su koje pakete i klase je potrebno koristiti iz CIM standarda prilikom modelovanje prenosnih mreža [1]. ENTSO operateri su pre pojave CIM modela za upravljanje radom elektroenergetskih sistema koristili UCTE (*Union for the Co-ordination of Transmission of Electricity*) model elektroenergetske mreže. UCTE model je zamenjen CIM-om zbog mnogo veće mogućnosti modelovanja podataka i elemenata elektroenergetskih sistema kao što su šantovi, generatori, tronamotajni transformatori, prekidačka i zaštitna oprema itd. Samim tim omogućen je i razvoj funkcija kao što su ekonomski dispečing, analiza kvarova, relejna zaštita i dr. Sredinom 2009. izvršeni su i prvi testovi interoperabilnosti između UCTE i CIM modela, na kojem je učestvovalo 38 vodećih softverskih preduzeća (Siemens, SICSO, Areva T&D, itd.)[2].

#### II.OPIS CIM MODELA

CIM je apstraktni model kojim su predstavljeni objekti elektroenergetskog sistema i njihove međusobne veze. Razvila ga je radna grupa 13 tehničkog komiteta 57 Međunarodne elektrotehničke komisije (*IEC – International Electrotecnical Commission, Technical Committee 57, Work Group 13*) i postao je međunarodni standard sa oznakom IEC 61970-301. CIM je opisan pomoću UML (*Unified Modeling Language*) klasnih dijagrama[4]. Modelovanje sistema UML dijagramima obezbeđuje standardizovan način za predstavljanje resursa elektroenergetskog sistema pomoću klasa, objekata i atributa kao i njihovih međusobnih veza. Objekti koji postoje u realnom svetu, odnosno objekti koji pripadaju domenu realnih sistema definisani su kao klase u CIM-u.

#### *A.CIM paketi*

CIM je predstavljen kao skup paketa, tj. logičko smišljenih grupa srodnih klasa. Klase opisuju elektroenergetski sistem, odnosno proizvodnju električne energije, njen prenos i distribuciju. Na Sl. 1. je dat prikaz CIM paketa i njihovih međusobnih veza. Svaki paket poseduje svoj klasni dijagram, koji prikazuje klase tog paketa i njihove međusobne veze.

*Core* paket sadrži osnovne klase koje su potrebne EMS aplikacijama.

*Topology* paket proširuje navedeni *Core* paket, tako što zajedno sa *Terminal* klasom modeluje fizičku povezanost opreme - izgrađenost mreže. Osim toga on modeluje i topologuju, logičku povezanost opreme preko zatvorenih prekidača.

*Wires* paket proširuje *Core* i *Topology* pakete, modelujući informacije o električnim karakteristikama prenosnih i distributivnih mreža.

*Meas* paket sadrži modele merne opreme.

*Generation* paket sastoji se od dva podpaketa – *Production* i *GenerationDynamics. U Production* paketu nalaze se klase koje opisuju različite vrste proizvodnih jedinica: termoelektrane, hidroelektrane, vetrogeneratore, generatore sa kombinovanim ciklusom itd., dok su u *GenerationDynamics* detaljnije opisani delovi elektrane kao što su turbine, parni kotlovi, cevi itd. koji se koriste kod simulacija i u obrazovne svrhe.

*LoadModel* paket služi za modelovanje potrošača. Potrošači se modeluju preko odgovarajućih krivih potrošnje, a okolnosti koje mogu uticati na opterećenje, kao što su sezona, tip dana (radni dan, vikend, praznik), su takođe uključene u ovaj paket.

*Outage* paket proširuje *Core* i *Wires* pakete i modeluje informacije o tekućim i planiranim konfiguracijama mreže.

*Protection* paket proširuje *Core* i *Wires* pakete, i sadrži modele zaštitne opreme, poput releja.

*SCADA (System Control And Data Acquisition)* paket sadrži modele svih podataka vezanih za daljinsko upravljanje.

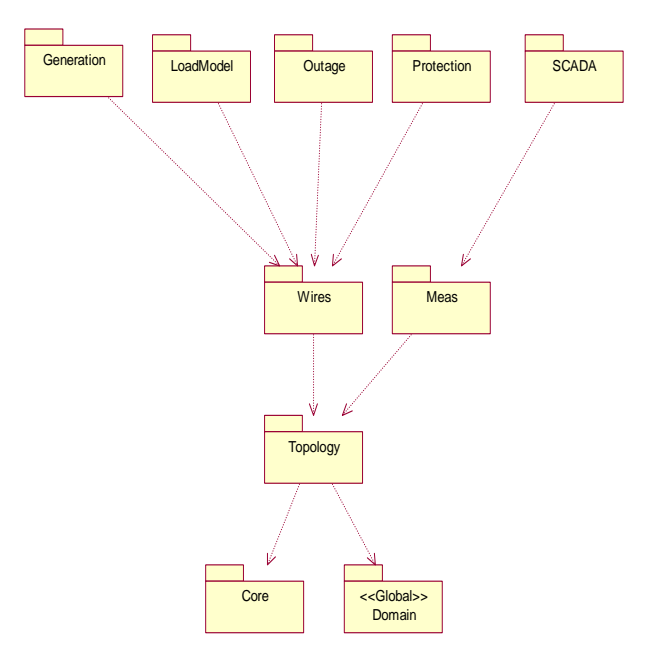

Sl. 1. Prikaz CIM paketa

*Domen* paket sadrži primitivne tipove podataka (integer, float, boolean, string…) uključujući jedinice mere i dozvoljene vrednosti [3][5].

#### *B.CIM klase i veze*

Klase predstavljaju objekte u realnom svetu (transformatore, generatore, potrošnju…) i organizovane su u pakete koji su predstavljeni klasnim dijagramima. Klasni dijagrami prikazuju sve klase u paketu i njihove

veze. Ukoliko postoji veza sa klasama iz drugih paketa onda su te klase prikazane sa oznakom paketa kom pripadaju. Na Sl. 2. prikazan je primer klasnog dijagrama.

CIM je bogat detaljima i omogućava proširenja za potrebe pojedinih aplikacija. Ta proširenja se vrše u okviru klasa *PSRType* (*PowerSystemResource*) u vidu manjih nestandardnih izmena CIM-a bez potrebe za bilo kakvim

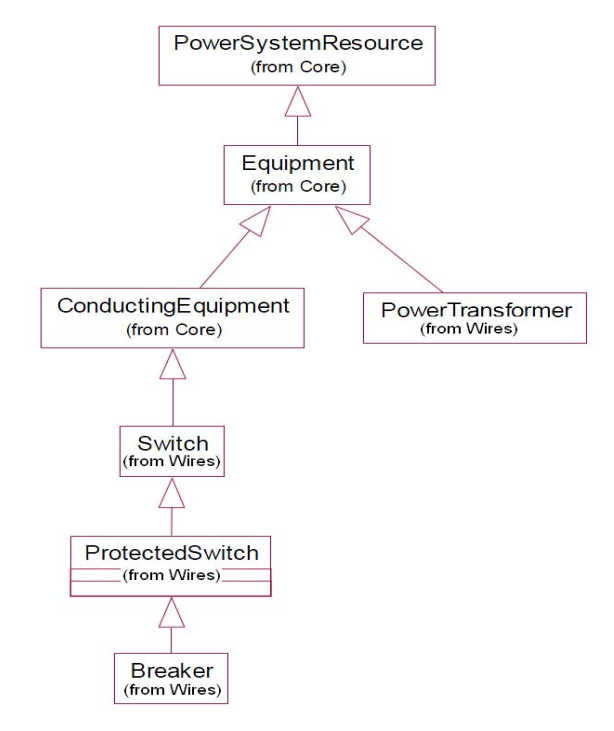

Sl. 2. Prikaz klasnog dijagrama

izmenama u ostalim klasama modela. Dodavanje novih klasa ili tipova od strane korisnika nije preporučljivo, jer bi se time odstupilo od standarda.

## III.OPIS UCTE MODELA

UCTE model je definisan od strane udruženja za koordinaciju prenosa električne energije u vidu datoteke .txt formata. UCTE model sadrži podatke o prenosnim mrežama elektroenergetskih sistema zemalja i sastoji se iz sledećih blokova [6]:

- Blok sa komentarima (##C),
- Blok sa opisom čvorova (##N),
- Blok sa opisom vodova (##L),

• Blok sa opisom dvonamotajnih transformatora  $($ ##T $),$ 

• Blok sa opisom regulacije dvonamotajnih transformatora (##R),

- Blok sa detaljnim opisom regulacionih sklopki (##TT),
- Blok sa razmenama snage (##E).

Unutar ##N bloka nalaze se podblokovi koji sadrže ključ ##Z i ISO kod zemalja (npr. ##ZRS za Srbiju) na osnovu kojih se zna koji čvor pripada kojoj zemlji. Čvorovi, koji se nalaze u podbloku ##ZXX (npr. XZE\_CI21) i koji počinju sa slovom X, predstavljaju zamišljene granične čvorove zemlje(a) ili drugim rečima središta međuspojnih vodova. Blok (##E), u kome su opisane planirane razmene električne energije sa susednim zemljama, je opcioni.

Korišćeni UCTE model je .txt formata verzije 2 definisan ISO standardom 2007. godine.

Na Sl. 3. je prikazan deo UCTE modela elektroenergetskog sistema Republike Srbije, za 03.09.2009. za osmi sat u danu. Pored satnog postoje i mesečni i godišnji modeli.

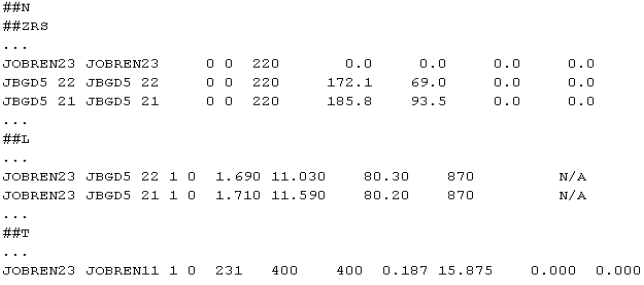

### Sl. 3. Izgled srpskog UCTE modela.

Čvor JOBREN23 predstavlja sabirnice u razvodnom postrojenju termoelektrane Nikola Tesla u Obrenovcu od kojih polaze dva dalekovoda koji povezuju pomenutu termoelektranu sa Beogradom. Parametri ova dva dalekovoda su dati u ##L bloku. Sabirnice JOBREN23 se napajaju pomoću transformatora čiji su parametri dati u ##T bloku[8].

## IV. KONVERZIJA UCTE MODELA U CIM MODEL I OBRNUTO

CIM model je znatno detaljniji od UCTE modela pa je logično i zaključiti da se konverzijom CIM modela u UCTE gube podaci. Ovo se odnosi na sve elemente iz modela, ali radi jednostavnosti u daljem tekstu će biti navedeno modelovanje i konverzija samo za transformatore. Ovaj primer je izabran jer se na njemu najjednostavnije ističu nedostaci pri konverziji, i suštinske razlike u modelovanju.

# *A. Modelovanje transformatora u UCTE modelu*

U ##T bloku UCTE datoteka modeluju se dvonamotajni transformatori. Na raspolaganju su informacije o povezanosti transformatora sa čvorovima, naponu primarnog i sekundarnog namotaja, prividne snage transformatora, maksimalne struje, kao i osnovni parametri transformatora – otpornost, reaktansa, konduktansa i susceptansa, svedeni na primarnu stranu[6].

# *B. Modelovanje transformatora u CIM modelu*

Transformatori u CIM modelu su modelovani klasom *PowerTransformer,* dok su njihovi namotaji modelovani klasom T*ransformerWinding*. Ovim klasama omogućeno je modelovanje kako dvonamotajnih, tako i tronamotajnih transformatora. Svaki primerak klase *TransformerWinding* sadrži podatke vezane za namotaj: nominalnu snagu, otpornost, reaktansu, susceptansu i konduktansu direknog i nultog redosleda, tip veze namotaja, impedansu uzemljenja u slučaju veze u zvezdu, referencu kojem transformatoru pripada itd.

## *C. Konverzija transformatorskih podataka*

Kod UCTE modela svi parametri su svedeni na primarnu stranu transformatora, dok je u CIM modelu svaki namotaj dat sa svojim parametrima. Zbog ovoga je neophodno da se prilikom konverzije CIM→UCTE parametri sa sekundarnog namotaja svedu na primarnu stranu[7]. Obrnutom konverzijom UCTE→CIM parametri se jednostavno dodele namotaju u CIM modelu koji predstavlja primarnu stranu, dok se parametri sekundarnog namotaja postave na nulu. Ovde već možemo primetiti problem da svođenjem sekundarnog namotaja na primarni pri CIM→UCTE gubimo informacije o karakteristikama sekundarnog namotaja, tj. ponovnim konvertovanjem nazad UCTE→CIM ne možemo povratiti originalne parametre. Činjenica da se u UCTE standardu transformatori modeluju samo kao dvonamotajni dok je u CIM standardu omogućeno i modelovanje tronamotajnih transformatora stvara još neke poteškoće. Prema preporuci konverzija tronamotajnih CIM transformatora se vrši niihovom aproksimacijom sa tri dvonamotajna transformatora [1], što dovodi do greške u modelovanju sistema. Što se tiče strujnih ograničenja kod transformatora, u CIM standardu je predviđena posebna klasa *CurrentLimit*, pa je time i taj parametar iz UCTE standarda pokriven.

# *D. O konverziji uopšteno*

Na osnovu izloženog, zaključuje se da se neki parametri, iako manje važni za neke standardne elektroenergetske proračune, nepovratno gube. Detaljnim upoređivanjem UCTE i CIM standarda, dolazi se do zaključka da je CIM standardom moguće pokriti celokupan UCTE standard, sem bloka ##TT, koji sadrži detaljni opis parametara regulacionih sklopki za svaku poziciju. Prema CIM standardu postoji opis parametara samo za jednu poziciju.

# V. PROGRAMSKI PAKET ZA KONVERZIJU IZMEĐU UCTE I CIM MODELA I OBRNUTO

Realizovani programski paket prema funkcionalnosti može se podeliti na dve celine, i to na deo koji vrši konverziju i rad sa datotekama, i na GUI (*Graphical User Interface)* odnosno grafičko korisničko okruženje. U programski paket je dodata i mogućnost detaljne provere UCTE datoteka koja je opširnije opisana u [8]. Podržana je verzija 14 CIM standarda.

Prema standardu CIM klase su opisane XML (*Extensible Markup Language*) metajezikom koristeći RDF (*Resource Description Framework*) model podataka. S obzirom da C# i .NET tehnologije imaju podršku za XML, programski paket je realizovan korišćenjem programskog jezika C# i .NET tehnologije. Podršku za XML čine ugrađene funkcije za čitanje xml datoteka, kao i funkcije za njihovu proveru na osnovu xml šema.

Konverzija i rad sa UCTE i CIM datotekama je razvijena kao dinamička biblioteka (DLL), da bi se lako mogla integrisati i u druge programske pakete. U istoj biblioteci je realizovano: čitanje i čuvanje UCTE i CIM

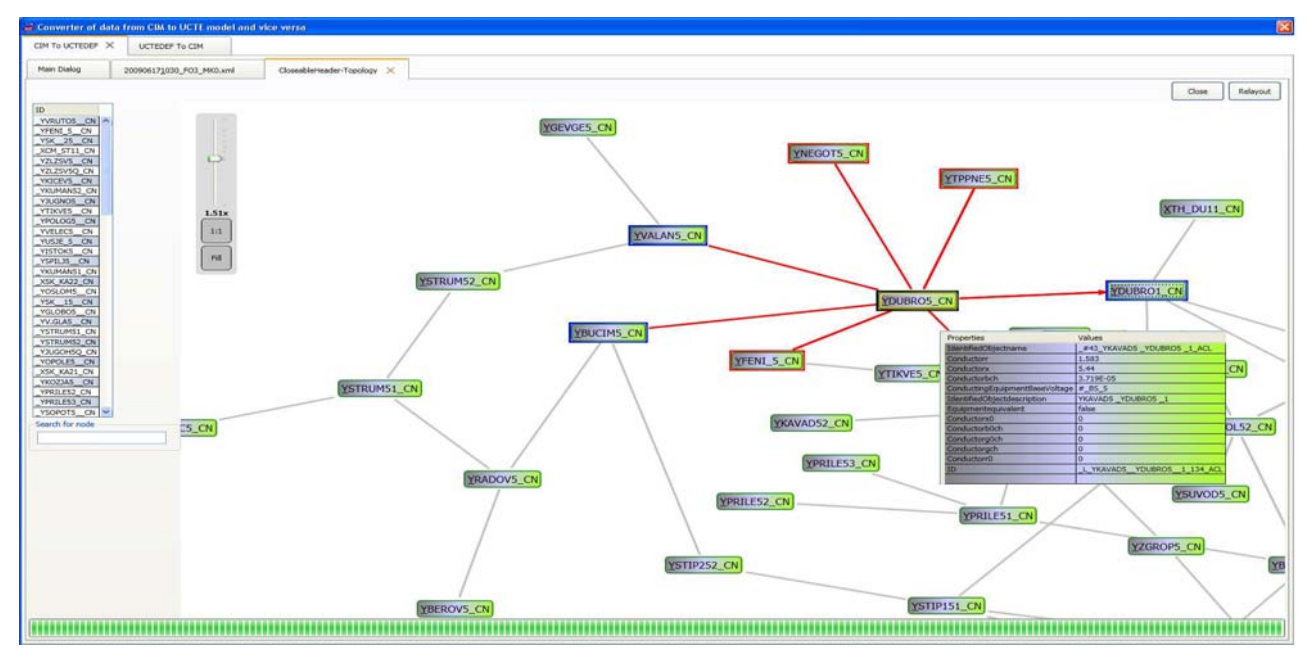

Slika 4. Topologija elektroenergetskog sistema Makedonije

datoteka, provera ispravnosti CIM datoteka, konverzija između ova dva tipa podataka i generisanje izveštaja na osnovu rezultata konverzije. Grafičko korisničko okruženje je takođe napisano u programskom jeziku C#, koristeći WPF (W*indows Presentation Foundation*) grafički podsistem. GUI pored poziva bibliotečkih funkcija sadrži i moguća podešavanja, tabelarni prikaz UCTE i CIM modela, prikaz izveštaja, prikaz topologije CIM modela. Pod prikazom topologije CIM-a podrazumeva se prikaz čvorova i povezanosti između njih u obliku grafa. Na Sl. 4. prikazan je izgled topologije elektroenergetskog sistema Makedonije sa podacima izabranog topološkog čvora. Pravougaonici predstavljaju čvorove sa njihovim nazivima, dok grane grafa predstavljaju veze između njih. Da bi graf bio pregledan raspored čvorova je realizovan FDP (*Force Directed Placement*) algoritmom. Čak i pored ovakvog načina prikazivanja, veliki modeli, koji sadrže više od 300 čvorova su prilično nepregledni, pa zbog toga kod velikih modela postoji samo prikaz topologije sa čvorovima do trećeg suseda referentnog čvora, i omogućen je izbor referentnog čvora koji se prikazuje.

## VI.ZAKLJUČAK

Ovaj rad predstavlja kratak opis programskog paketa za konverziju između UCTE i CIM modela. Prikazan je kratak pregled modelovanja prenosnih mreža, kao i nedostaci koji se javljaju pri konvertovanju. Razmatrani programski paket je zamišljen kao samostalni alat za konverziju i proveru ispravnosti modela, i zbog toga osnovni nedostatak je dosta veliko zauzeće RAM memorije. Moguća dalja unapređenja bi bila podrška u radu sa bazama podataka, omogućavanje izmena CIM i UCTE modela od strane korisnika, podrška drugih verzija CIM standarda, kao i proširenje grafičkog korisničkog okruženja u vidu detaljnijeg prikaza topologije, mogućnosti filtriranja po naponskim nivoima i statusu opreme, raspored topoloških čvorova u skladu sa realnim rasporedom itd.

#### LITERATURA

- [1] Common Information Model (CIM) Model Exchange Profile  $1<sup>st</sup>$ Edition: Based On IEC 61970 CIM14, *ENTSO,* 2009.
- [2] Union for the Co-ordination of Transmission of Electricity CIM interoperability Test – *EPRI,* 2009.
- [3] Draft IEC 61970: Energy Management System Application Program Interface (EMS-API) -Part 301: Common Information Model (CIM) Base, Second Edition.
- [4] Unified Modeling Language (UML), version 2.1.2, http://www.omg.org/technology/documents/formal/uml.htm
- [5] Dr Alana W. McMorran, "An Introduction To IEC 61970-301 & 61968-11: The Common Information Model", Glasgow, UK: *University of Strathclyde*, January 2007.
- [6] UCTE Data Exchange Format for load flow and three phase short circuit studies (UCTE- DEF): http://www.ucte.org/\_library/otherreports/UCTE-format.pdf
- [7] Milan Ćalović, Andrija Sarić "Osnovi analize elektroenergetskih mreža i sistema", Beograd 2004.
- [8] Dragan Tomić, Ranka Slijepčević, Lajoš Martinović, Nemanja Živković, "Provera i spajanje modela nacionalnih elektroenergetskih prenosnih mreža u jedinstven interkonektivni model", *ETRAN*, Donji Milanovac 2010.

# ABSTRACT

This paper presents a short overview of the currently used data exchange standards between members of ENTSO and a software tool for conversion between data types. Brief description of UCTE and CIM standards is given, as well as a description of the software tool. The software for conversion is written in C# using .NET framework. It is designed as standalone application, with clearly separated functional units for manipulation and preview of UCTE and CIM models, and for conversion between them, thus allowing possibilities for easy implementation into another applications. At the end, there is a short conclusion about tool usability imperfections and possible further development.

## **SOFTWARE TOOL FOR CONVERSION BETWEEN POWER SYSTEM MODELS**

Lajoš Martinović, Ranka Slijepčević, Nemanja Živković, Branislav Atlagić